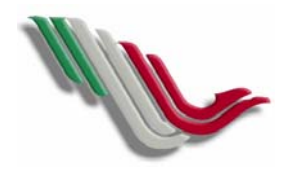

## PROCEDIMIENTO PARA LA DOTACIÓN Y CONTROL DE VALES DE COMBUSTIBLE **CLAVE: TITULO:**

**UNIDAD ADMINISTRATIVA:** DELEGACIONES REGIONALES Y GERENCIAS DE TRAMO **PAG.** 1 DE 2

**FECHA: ENERO 2005**

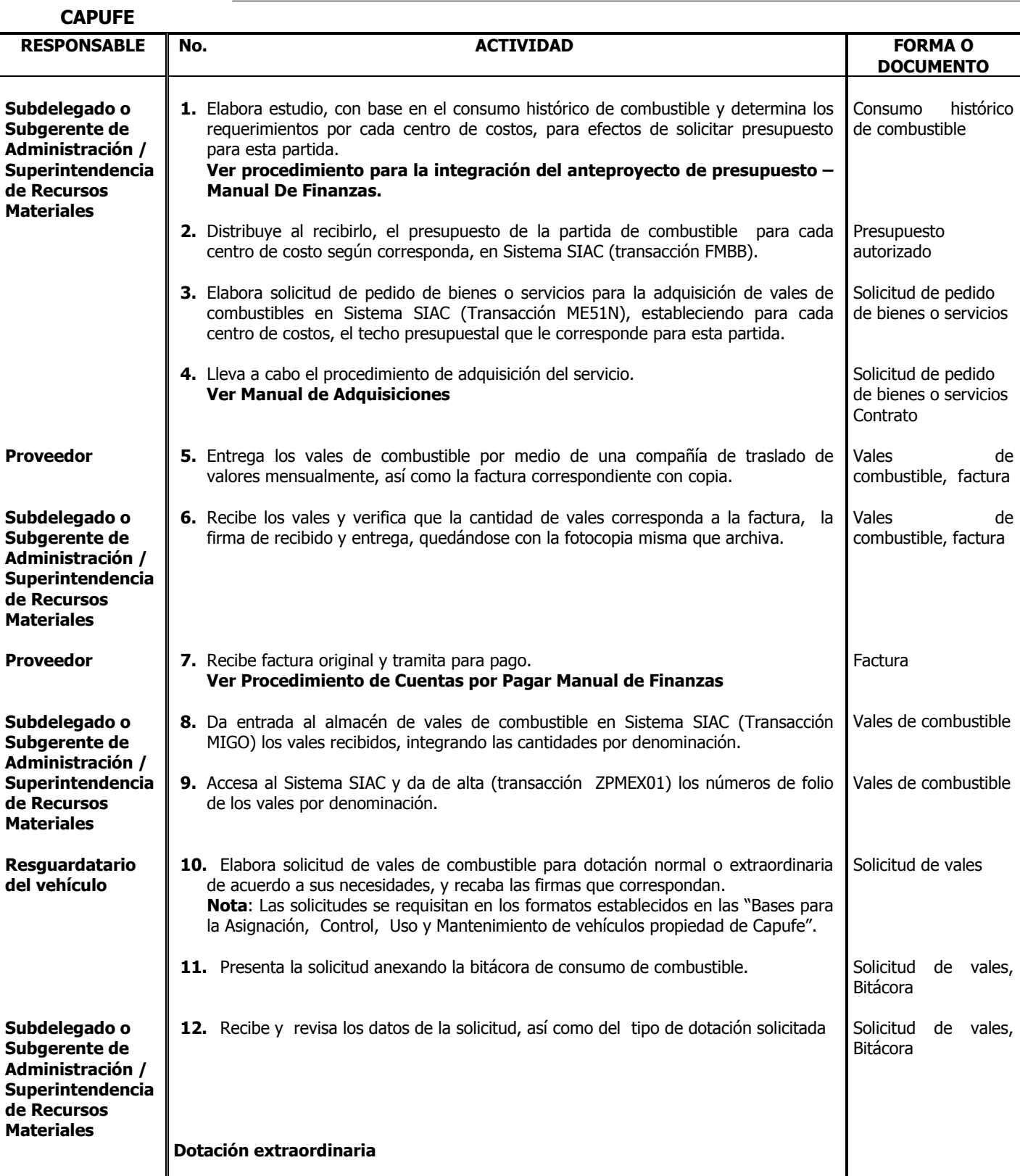

**Gerencia de Innovación Gubernamental** 

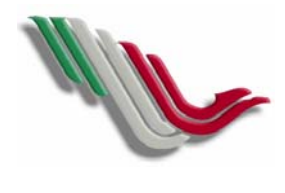

## PROCEDIMIENTO PARA LA DOTACIÓN Y CONTROL DE VALES DE COMBUSTIBLE **CLAVE: TITULO:**

**UNIDAD ADMINISTRATIVA:** DELEGACIONES REGIONALES Y GERENCIAS DE TRAMO **PAG.** 2 DE 2

**FECHA: ENERO 2005**

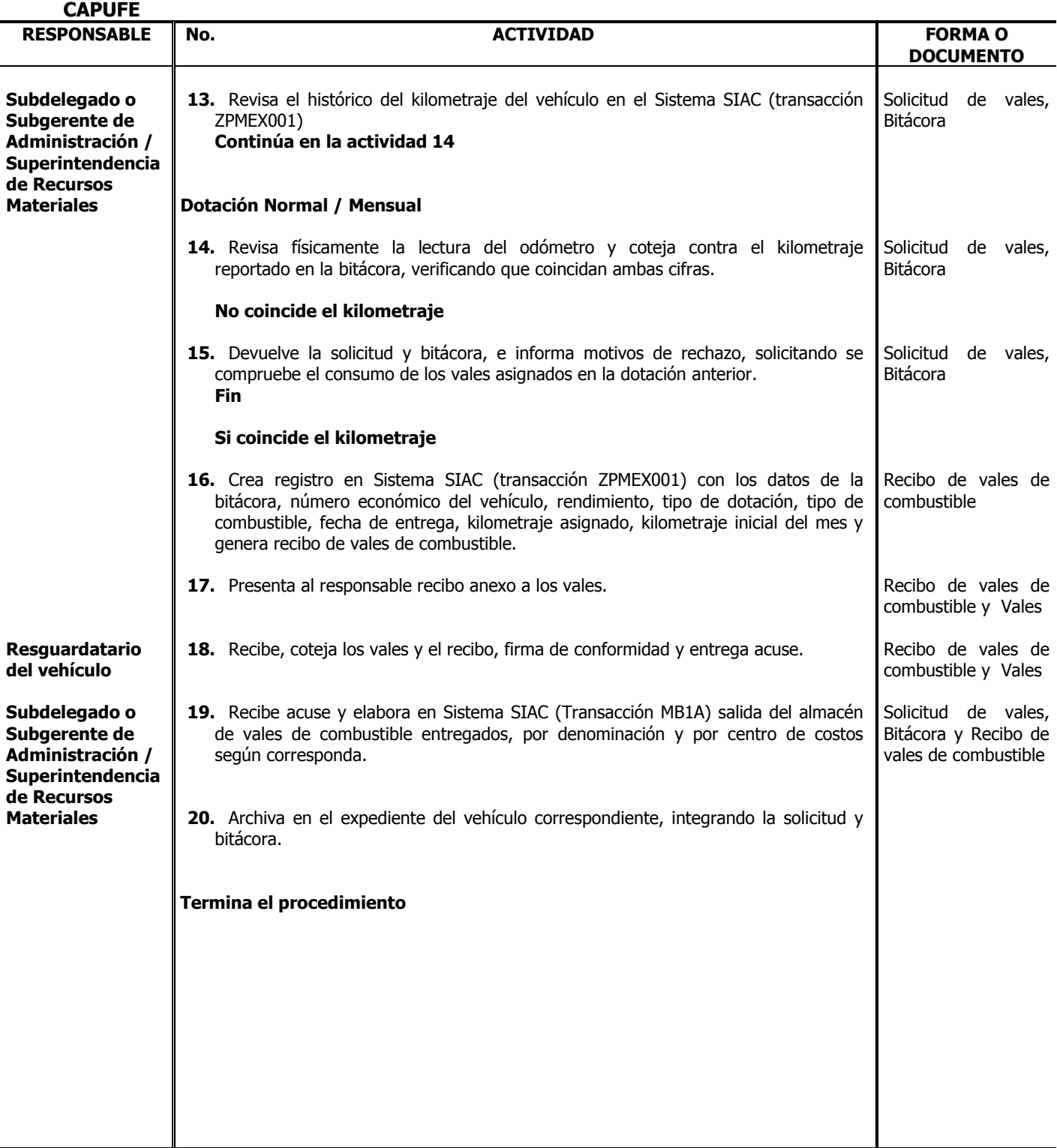